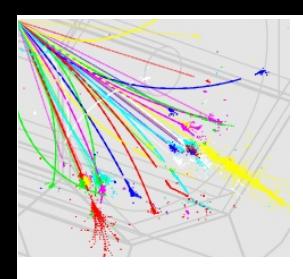

#### **And more ... SiD PFA Meeting 04.06.2008 M. Stanitzki**

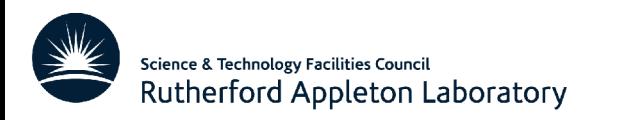

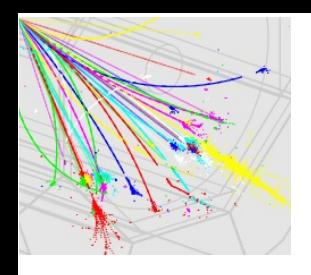

# **Segmentation studies**

- First approach
	- − keep the total HCAL thickness constant
	- − vary steel thickness and number of scintillator layers
	- − Detector tags SIDish\_v2\_hcal**XX** (XX= number of layers)
- Second approach
	- $-$  keep  $\lambda_{\text{tran}}$  constant at n  $\lambda$
	- − vary steel thickness and number of scintillator layers
	- − Detector tags SIDish\_v2\_hcal**XX\_lYY**
		- XX= number of layers)
		- $YY =$  number of lambda

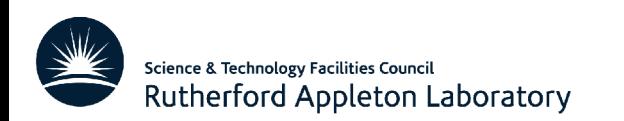

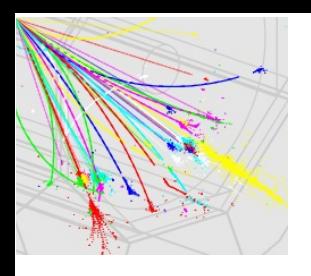

# **The matrix**

- vary  $\lambda_{\text{Iron}}$  between 3.5 and 5.5 in 0.5 steps
- vary  $N_{\text{layer}}$  between 30 and 60 in 0.5 steps
- 20 Variations
- All points passed through Mokka

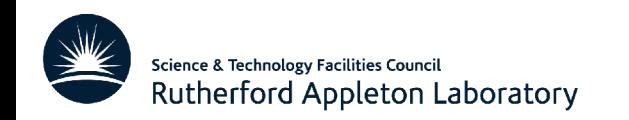

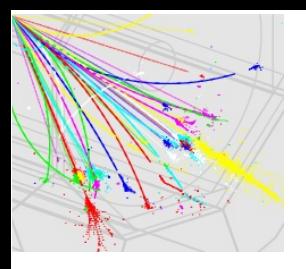

# **The variants**

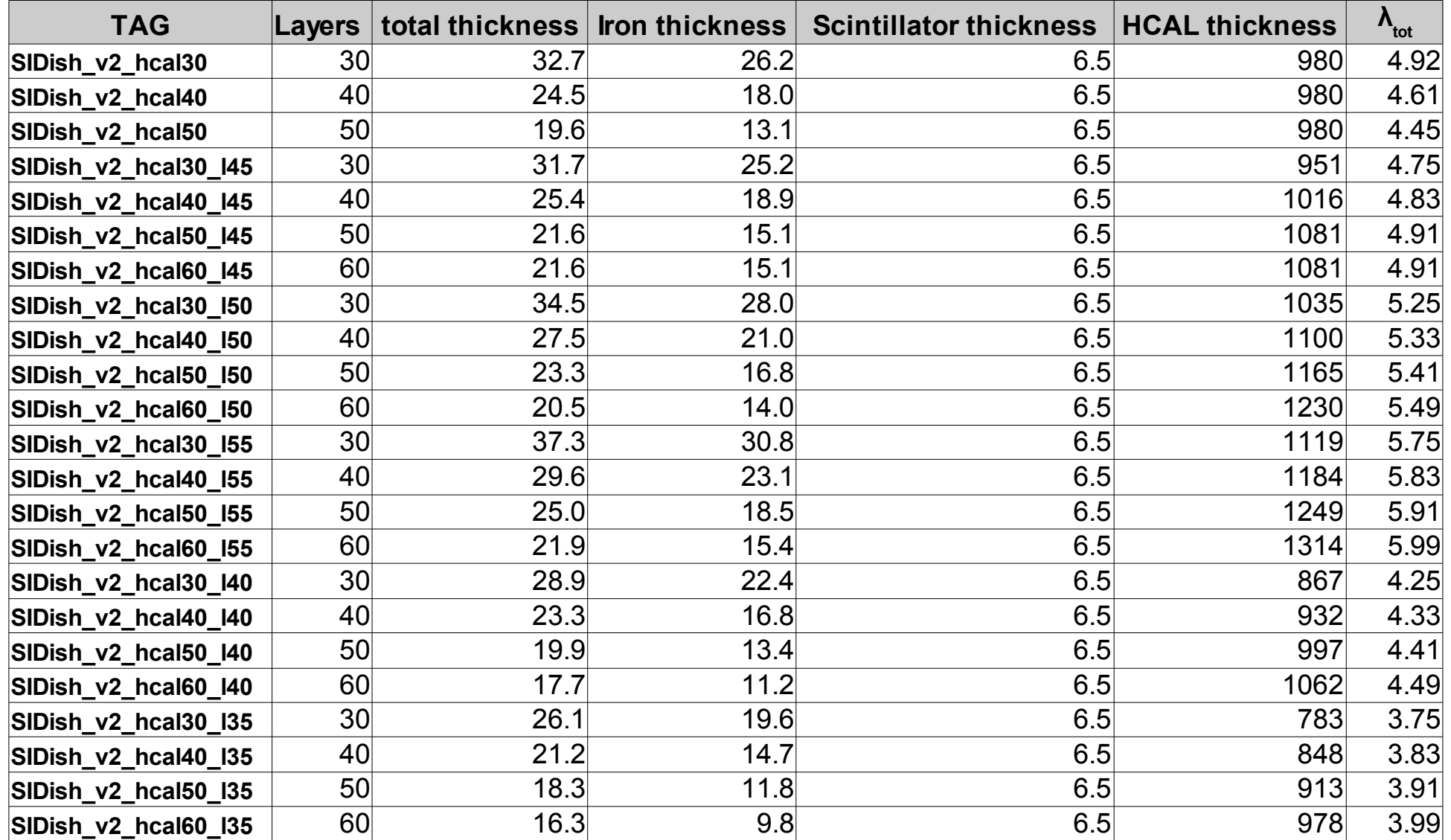

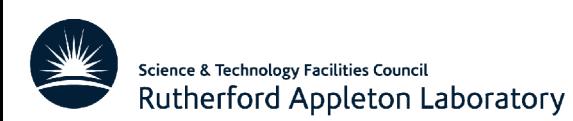

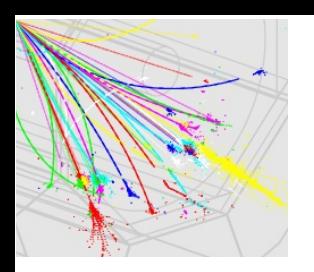

### **Status**

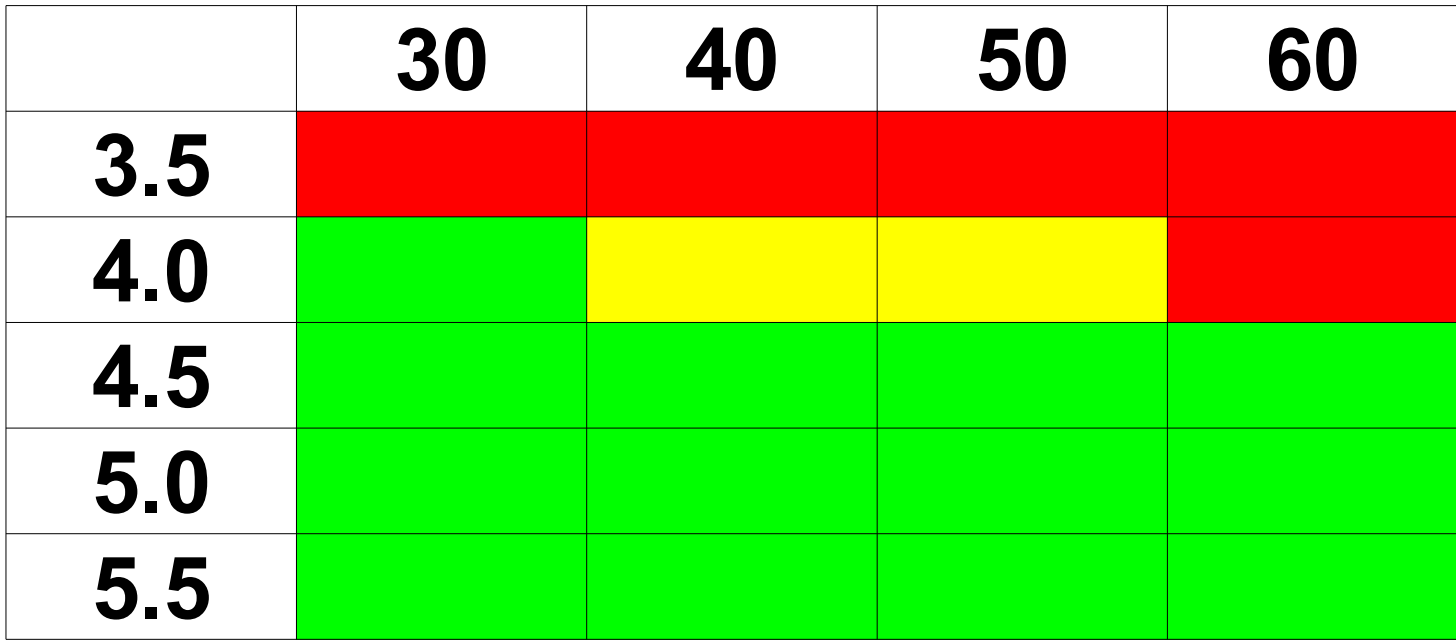

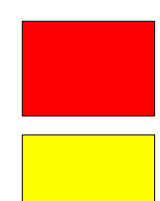

**Not Done**

**Parts Done**

**Done**

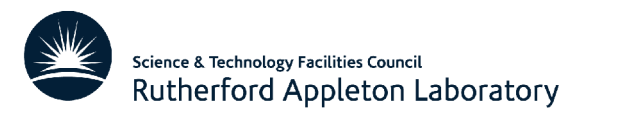

# **The results**

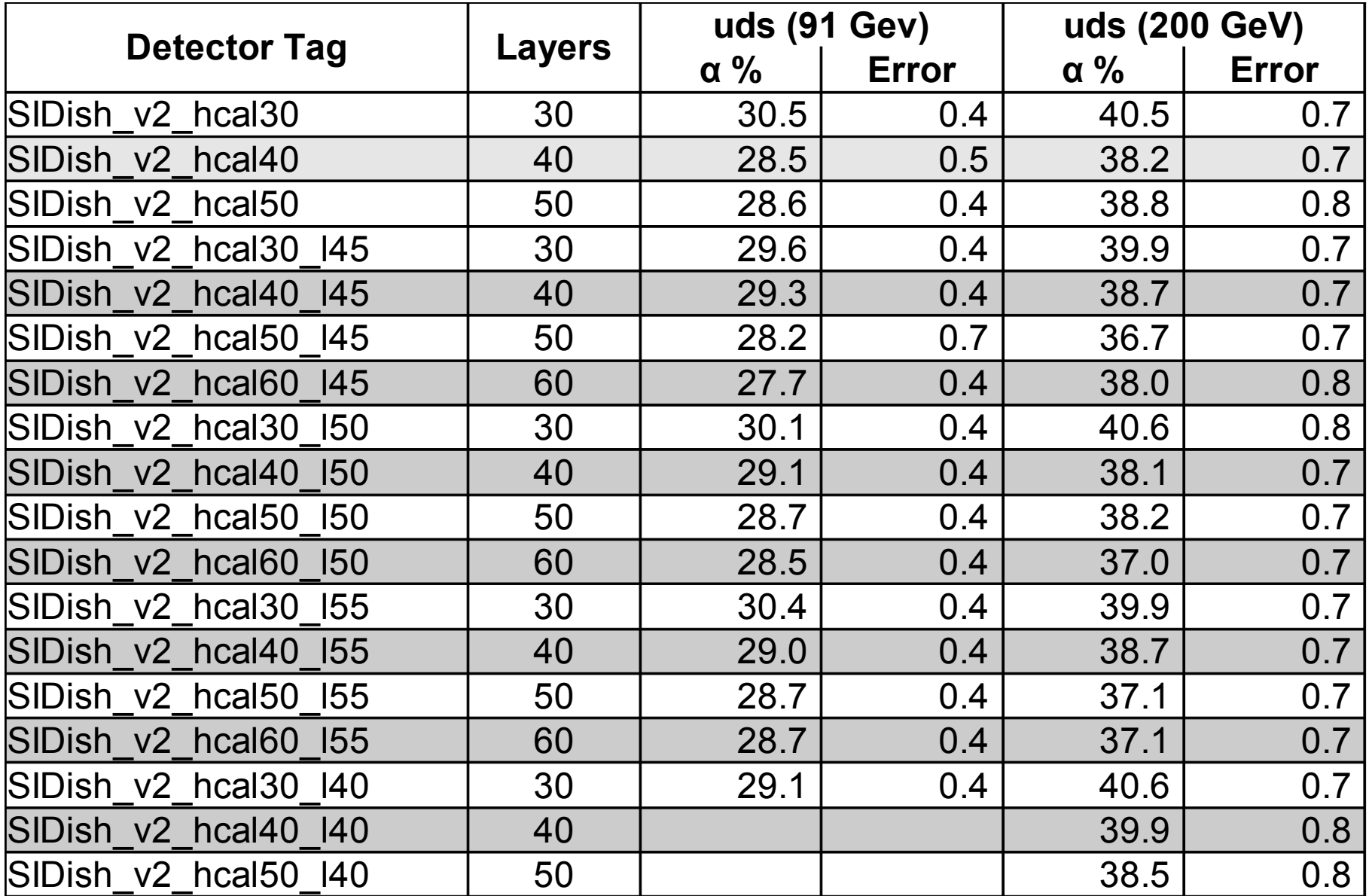

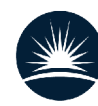

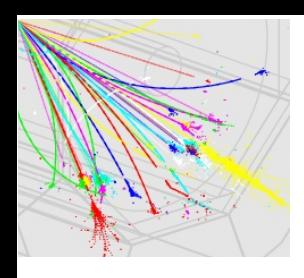

# Fixed  $4.5$   $\lambda$ <sub>ron</sub> SIDish\_v2\_hcalXX\_l45

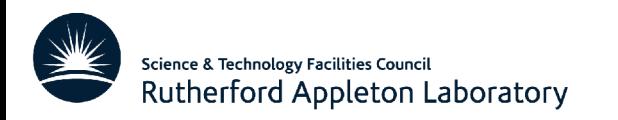

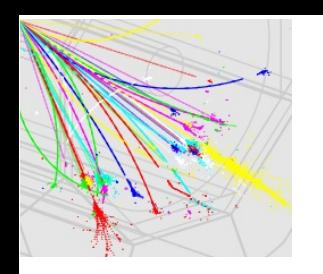

# **Number of layers**

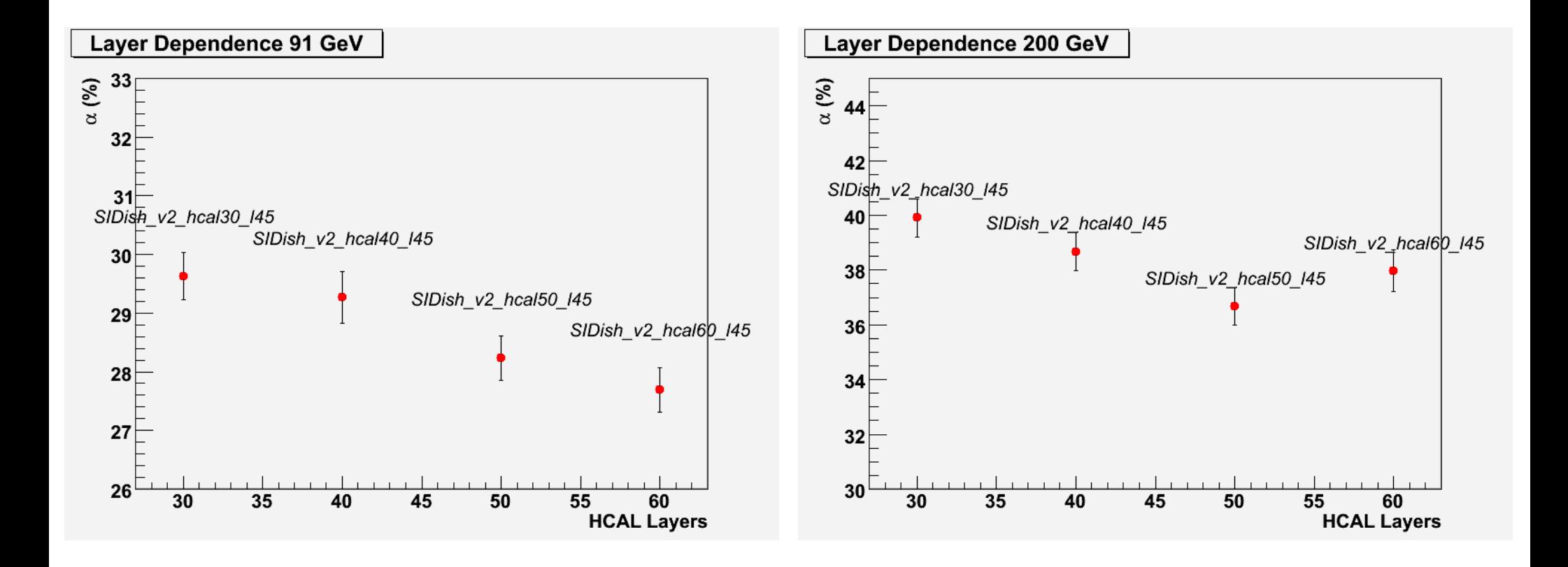

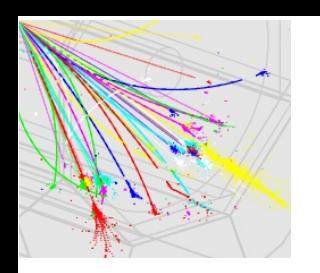

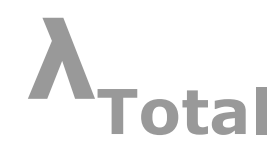

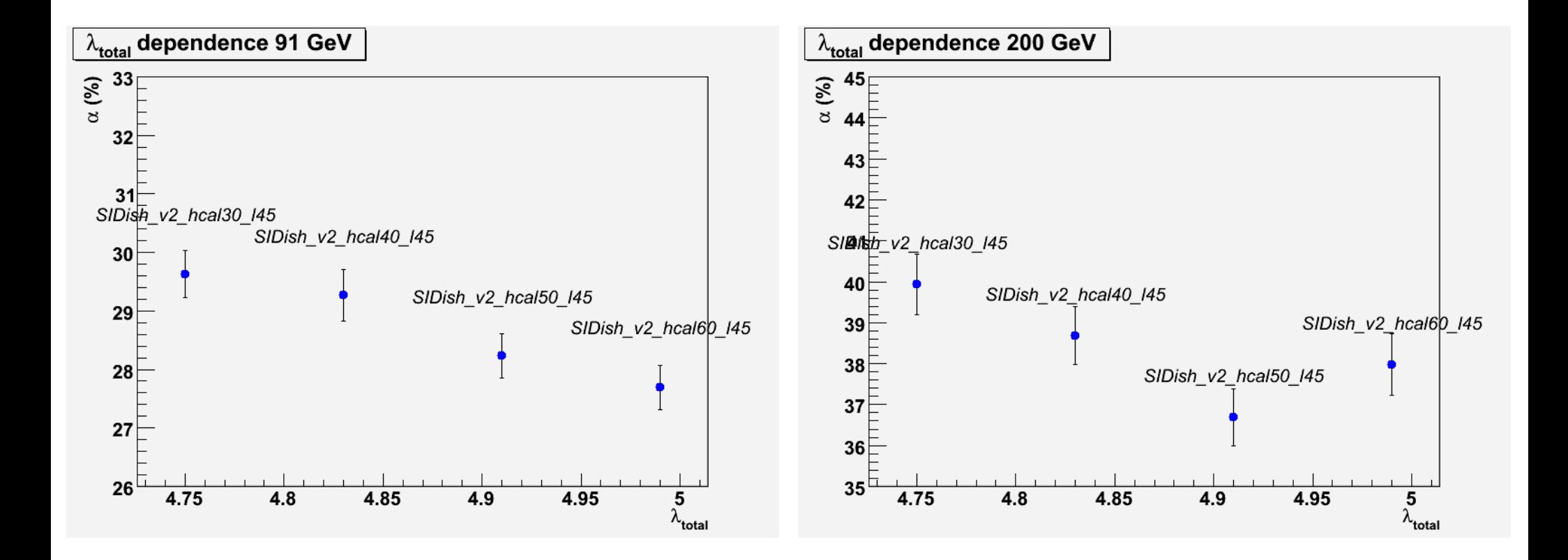

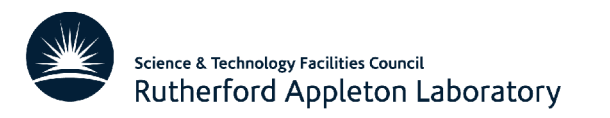

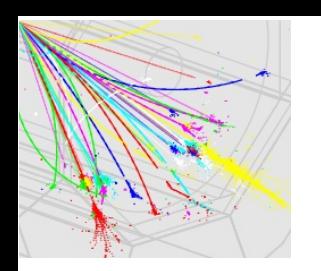

l<sub>Lavers</sub>/ **Tron** 

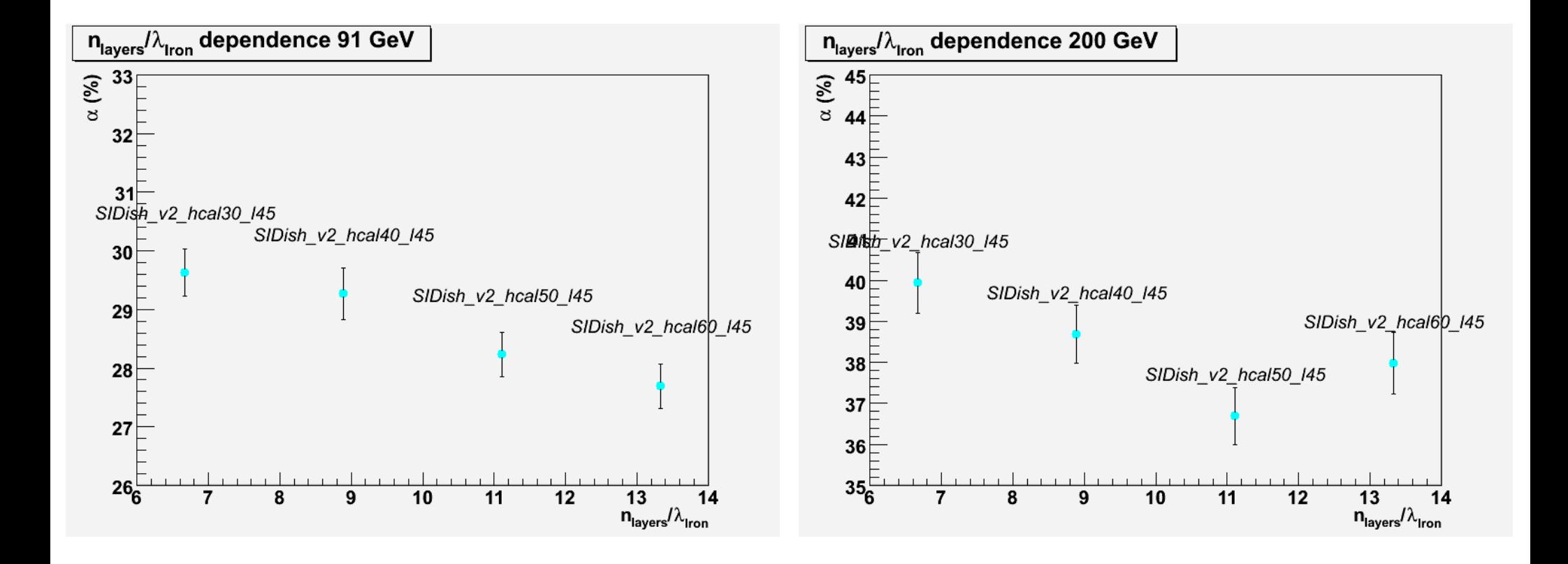

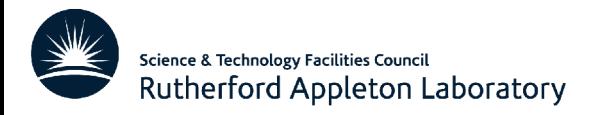

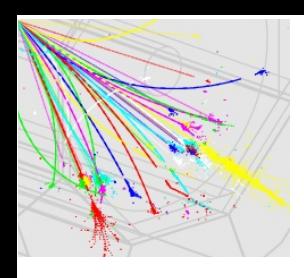

# Fixed 5.0 A<sub>Iron</sub> SIDish\_v2\_hcalXX\_I50

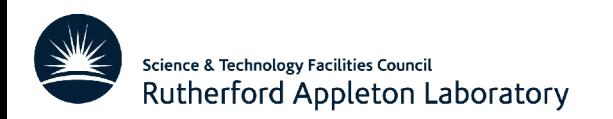

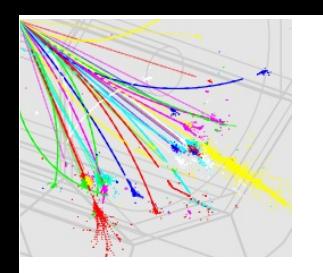

# **Number of layers**

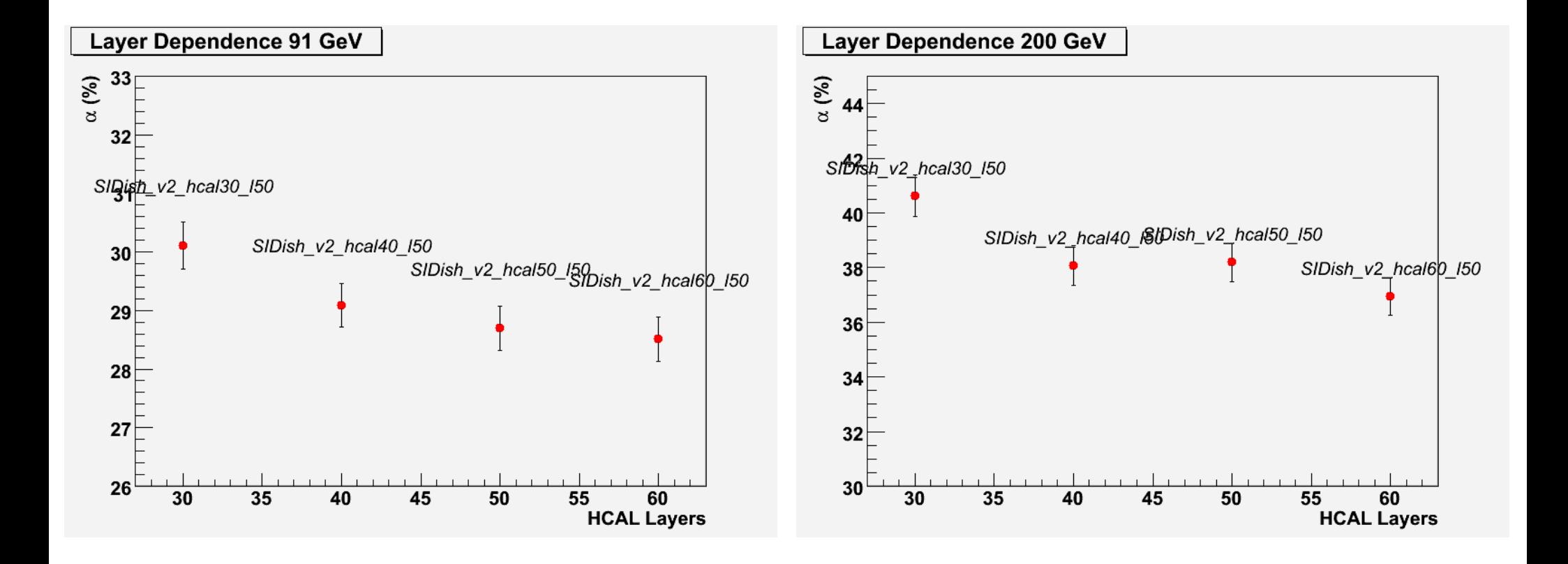

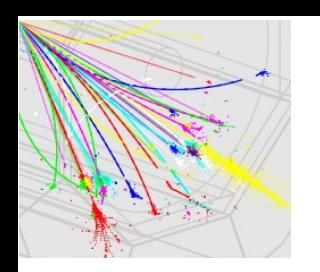

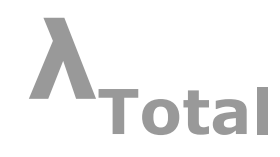

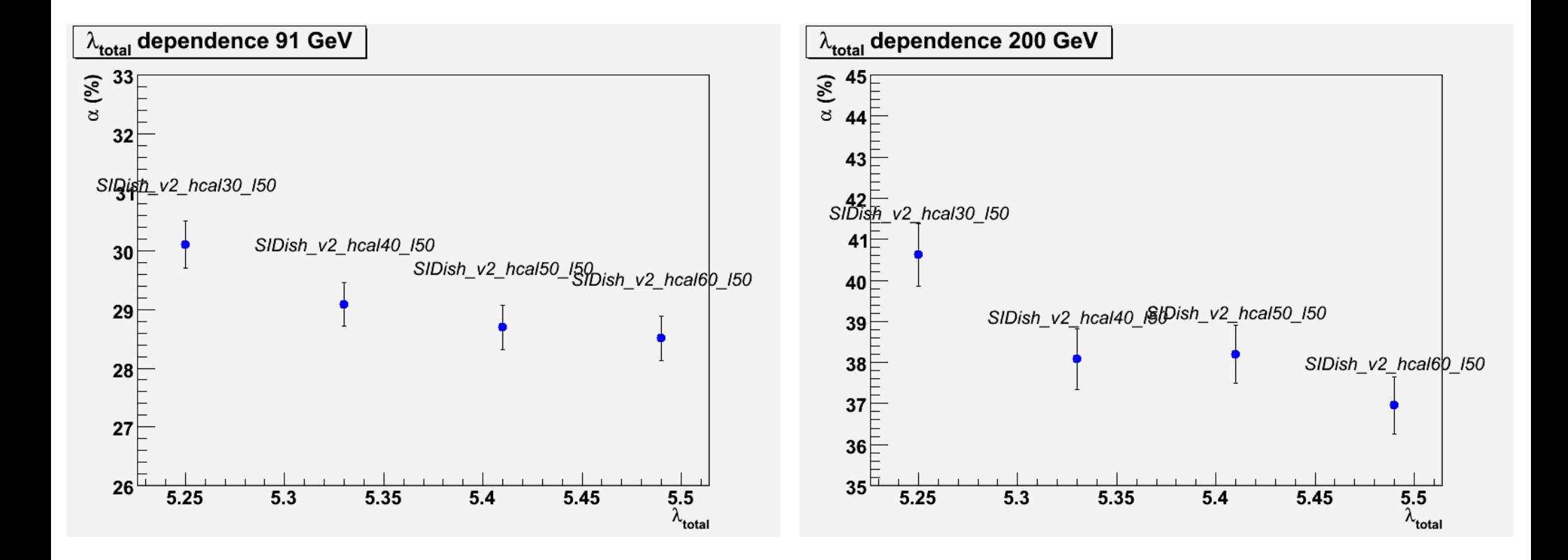

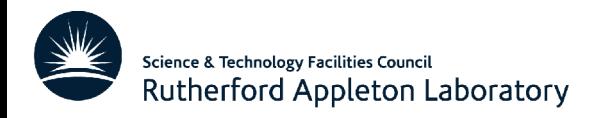

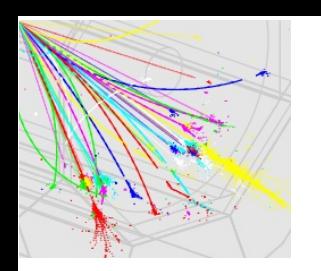

n<sub>Lavers</sub>/ **Iron** 

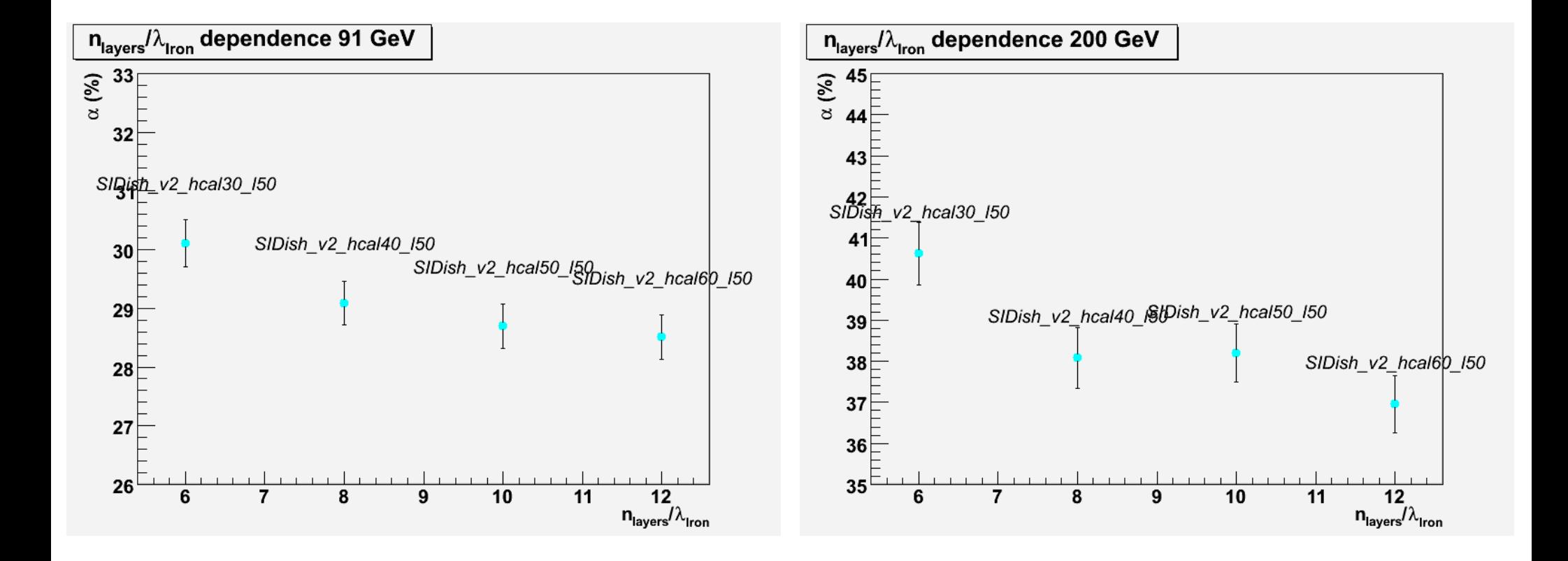

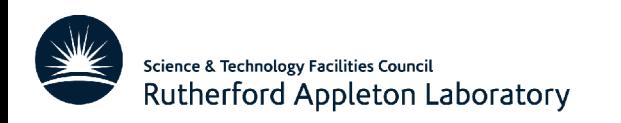

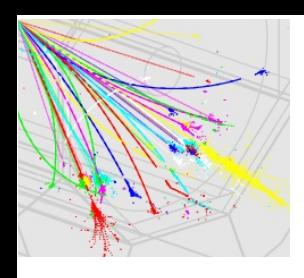

# Fixed 5.5  $\lambda$ <sub>Iron</sub>

#### SIDish\_v2\_hcalXX\_I55

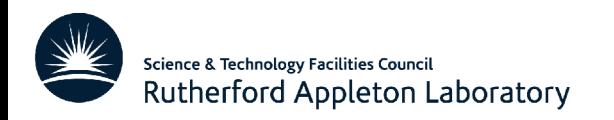

15

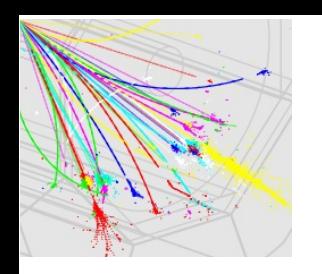

# **Number of layers**

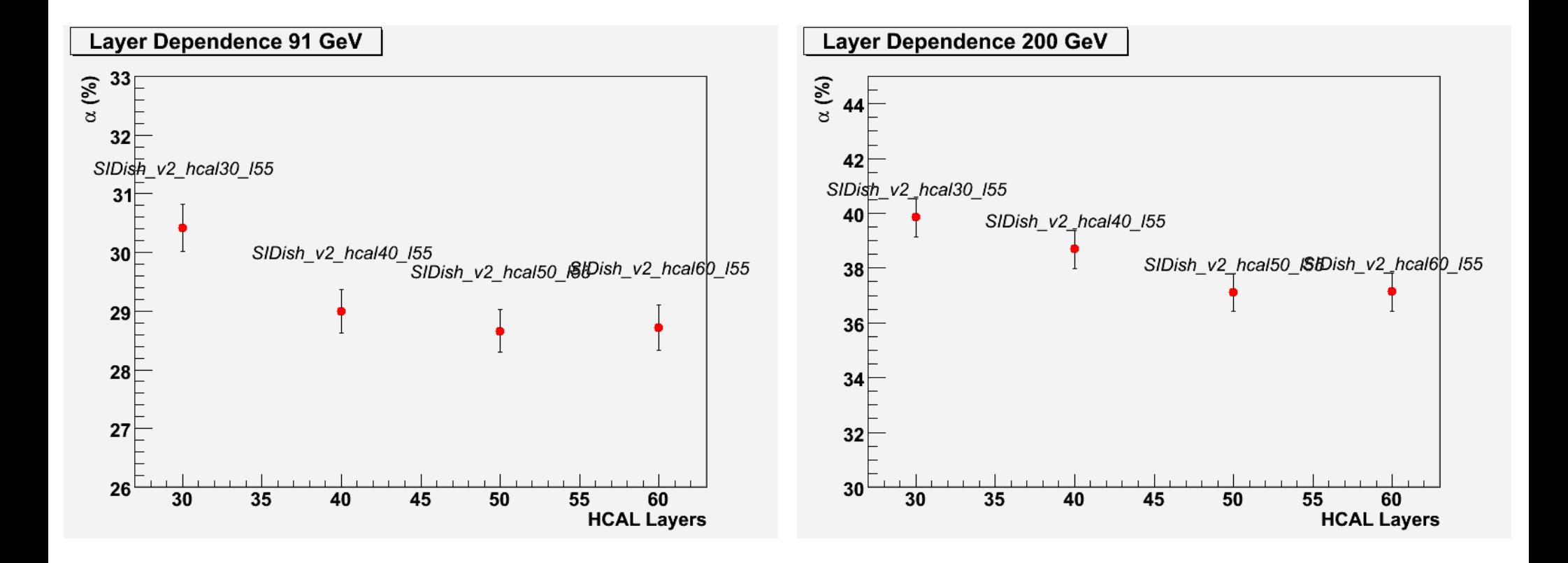

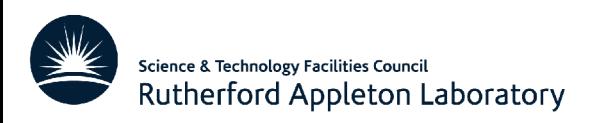

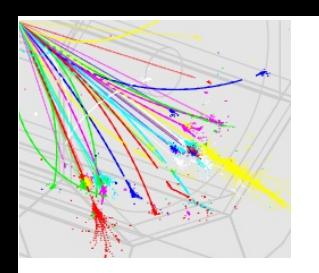

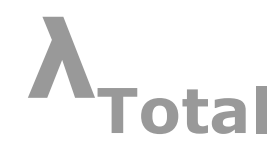

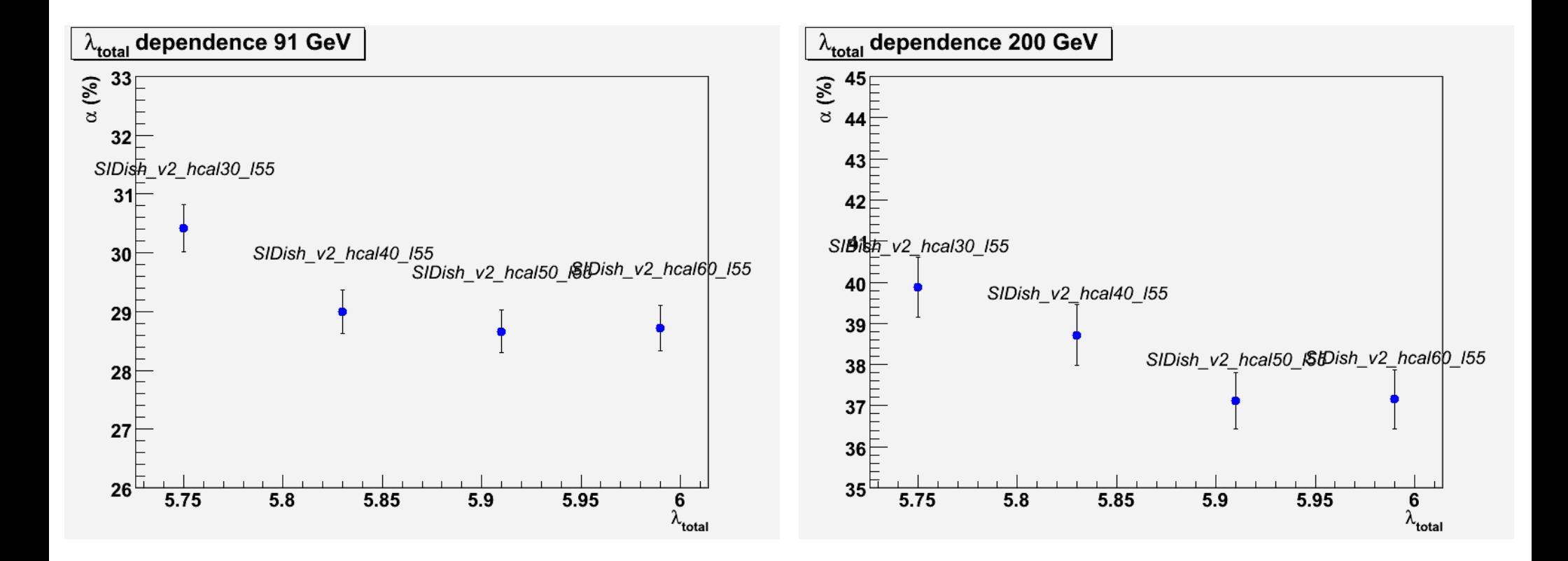

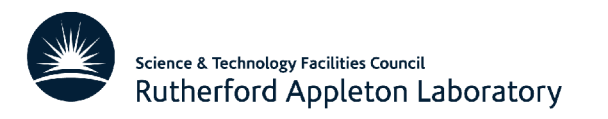

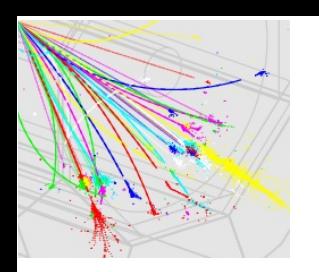

Lavers **Iron** 

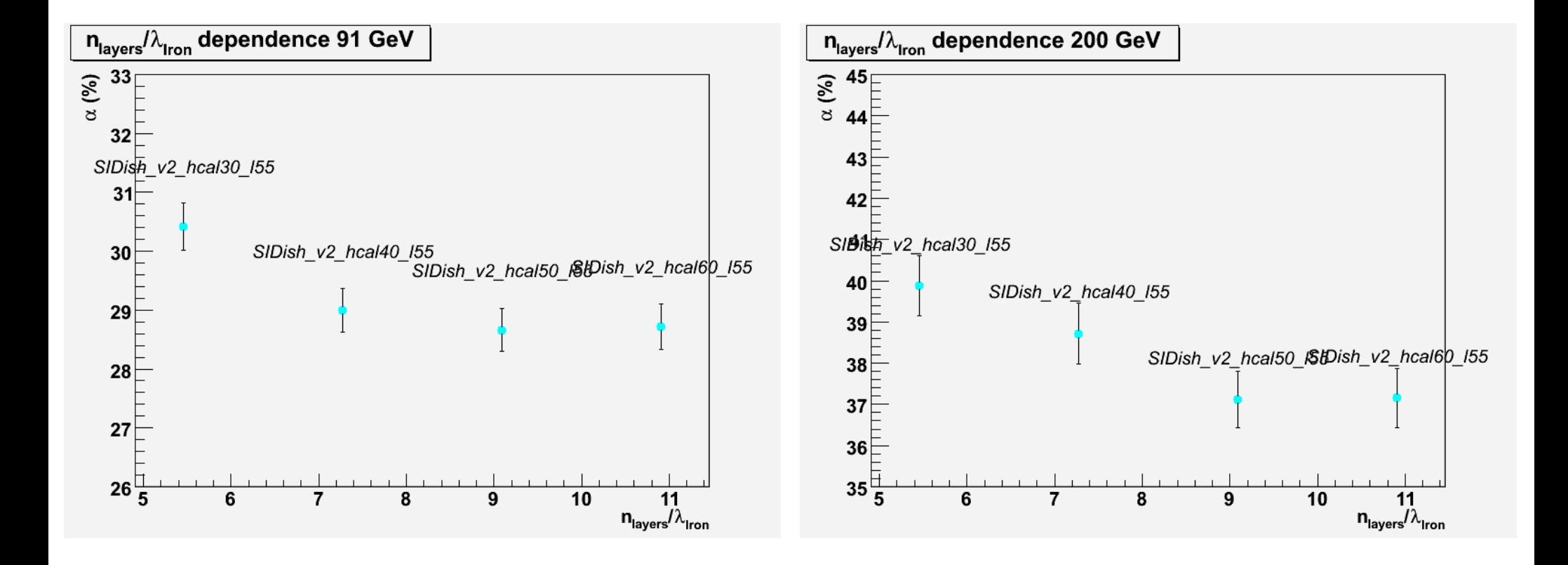

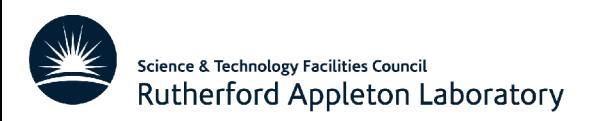

# **Putting things together**

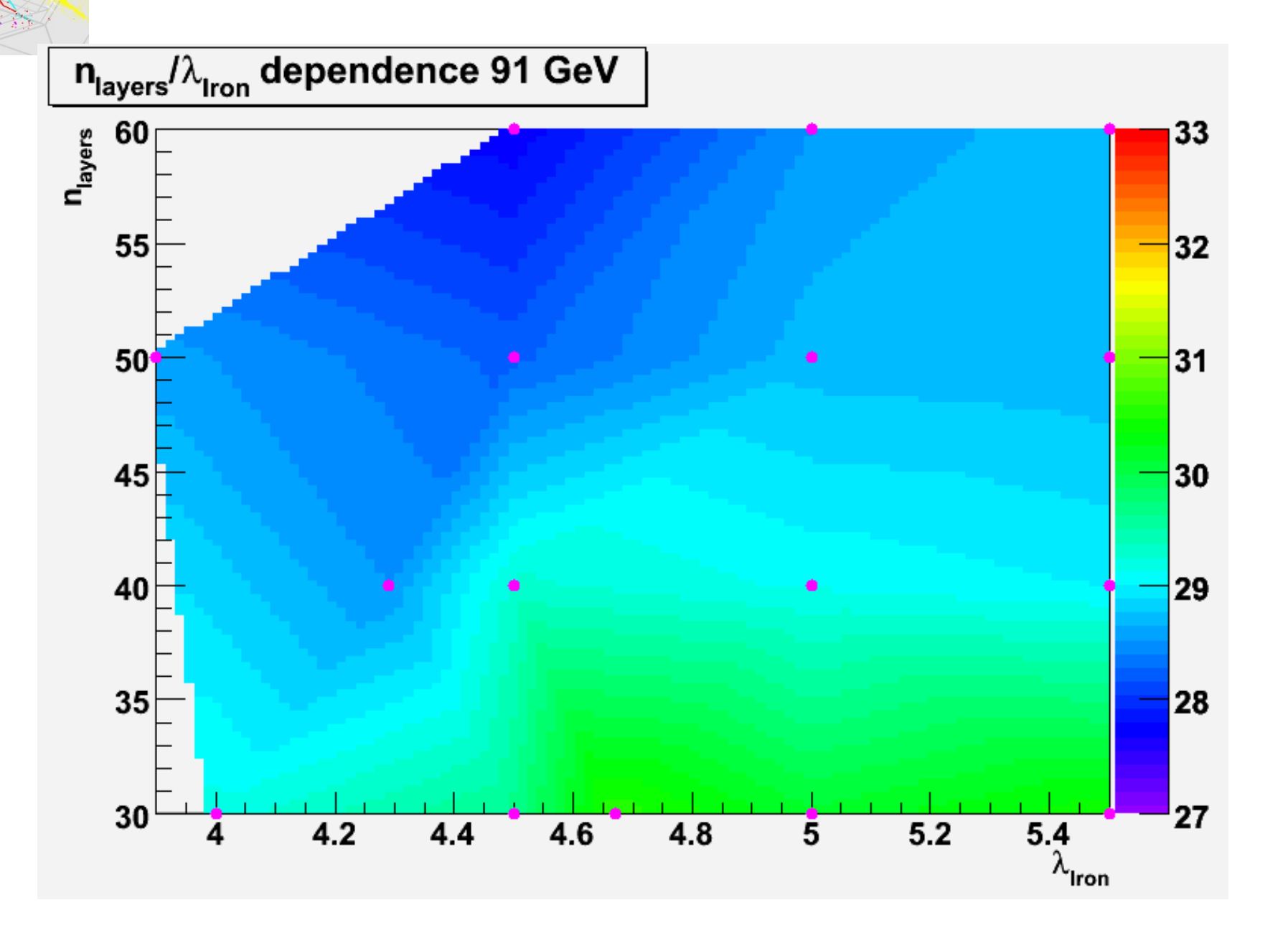

Science & Technology Facilities Council Rutherford Appleton Laboratory

### **200 GeV**

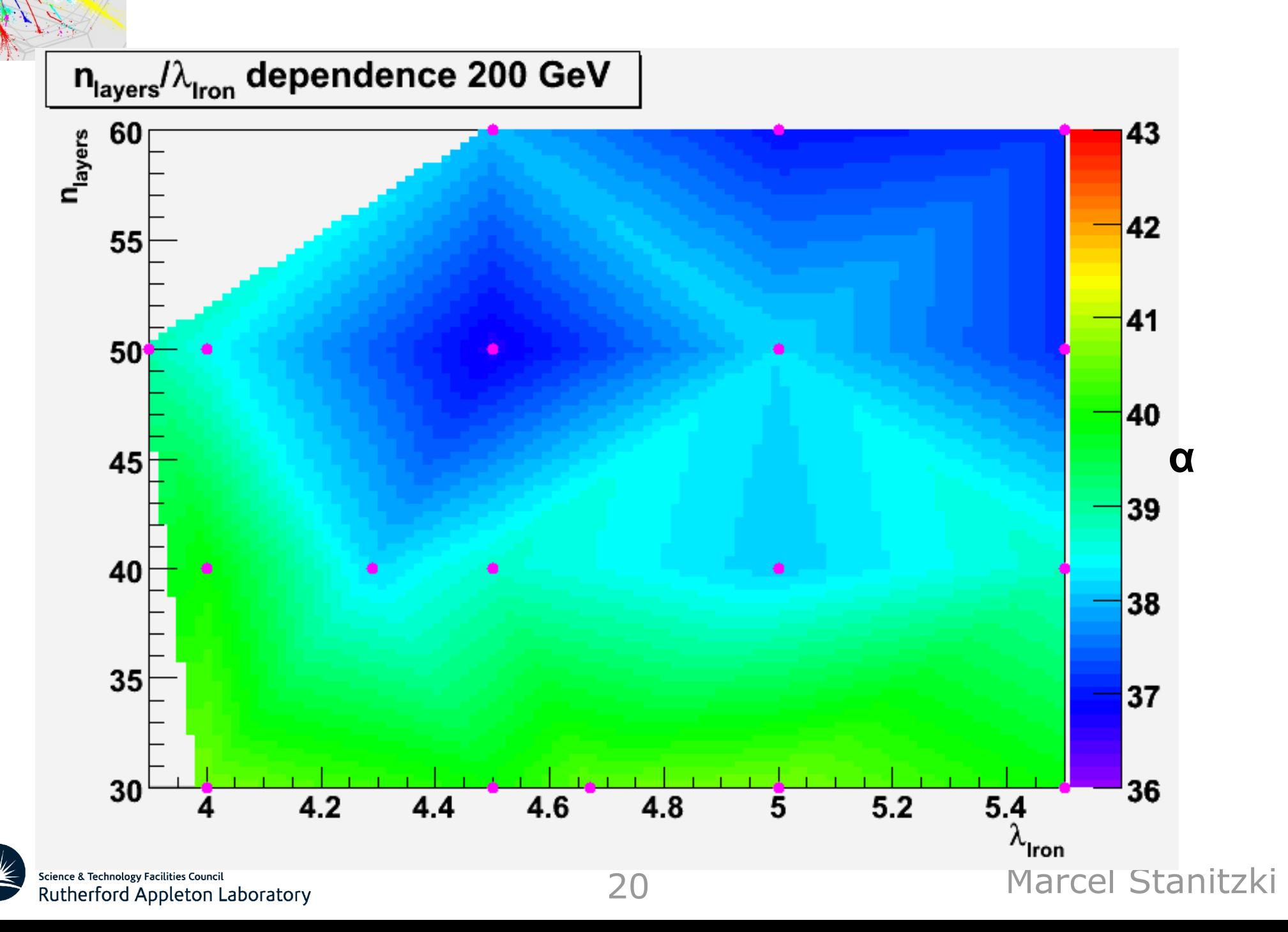

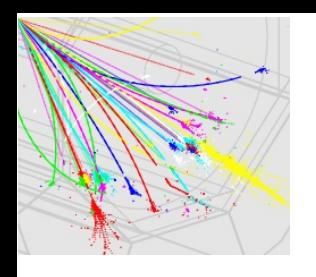

# **Remarks**

- Fresh off the press and not all the points used yet
- Color interpolation done by ROOT ...
- Anyway, it seems to say
	- − 50 layers 4.5  $\lambda$ <sub>Iron</sub> is a good place to be
- Will add the missing points
- For next week
	- − try to parametrize response
	- − confirm if  $n_{\text{Lavers}}/\lambda_{\text{Iron}} \sim 11$  is a good rule to use

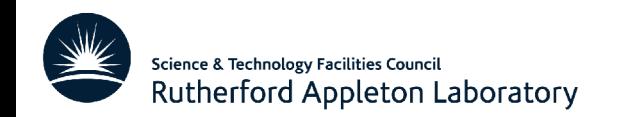